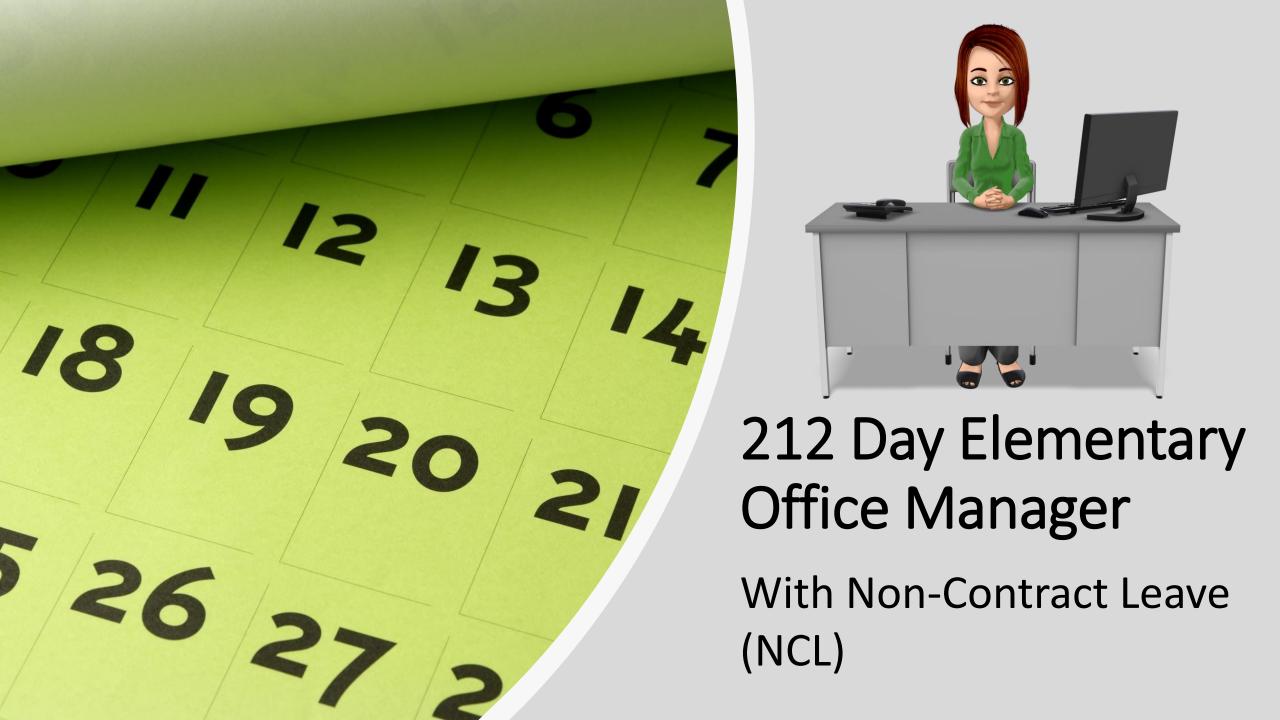

#### What is Non-Contract Leave?

In order to give you and your principal the flexibility to set your own schedule in the summer, you will be on a 234-day calendar.

\*\*This is an all-business days (12-month) calendar. \*\*
You will have Non-Contract Leave (NCL) to cover the days you do not work as contract hours in the summer.
Non-Contract Leave is NOT paid leave.

\*\*\*NCL should NOT be used on a regular school day.\*\*\*

# Here is an Example: Meet Mary!

- Mary is an Elementary Office Manager on a 212-day contract.
- School is in session 174 days.
- She gets 10 paid holidays.
- She needs to work 28 <u>Flexible</u> Contract Days (when school is not in session), or a total of 224 hours.

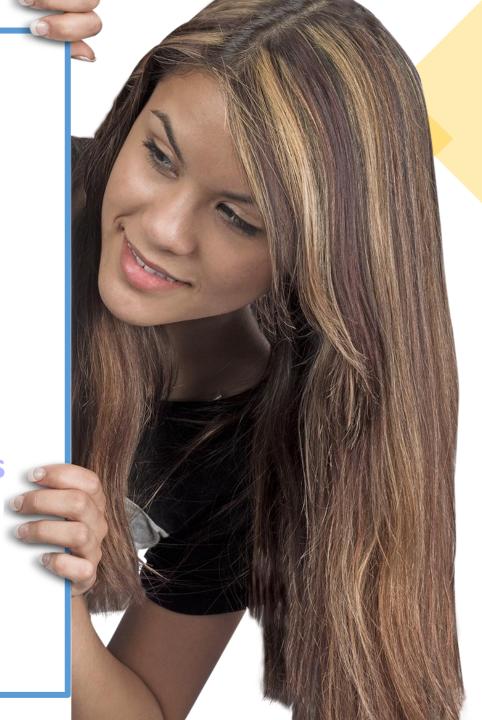

#### 212 Day Contract

-174 School Days

- 10 Paid Holidays

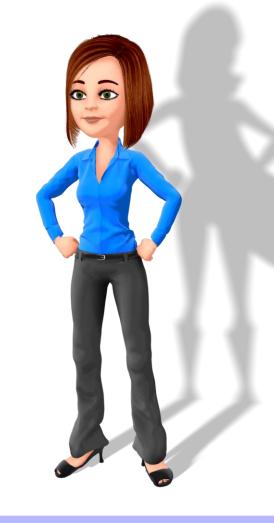

224 Hours

= 28 Flexible Contract Days to Work

## What are the 10 paid holidays?

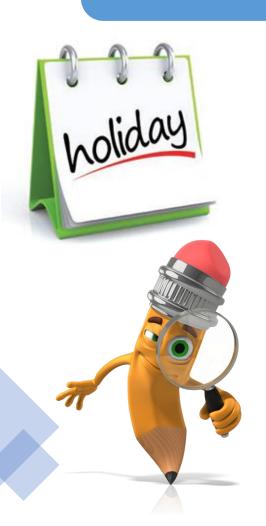

- 1. New Year's Day
- 2. Martin Luther King, Jr. Day
- 3. President's Day
- 4. Juneteenth
- 5. Memorial Day
- 6. 4<sup>th</sup> of July
- 7. 24<sup>th</sup> of July
- 8. Labor Day
- 9. Thanksgiving Day
- 10.Christmas Day

These 10 paid holidays are built into your contract. They are days you will be paid for but will not work.

#### Mary's Time System Calendar:

- Mary is on a 234-day Calendar.
- With the 10 paid holidays, there are a total of 244 days.
- The 244 days minus 212 contract days equals the total Non-Contract Leave (NCL) she will need for the fiscal year.
- She will have 32 days of Non-Contract Leave, (NCL), (a total of 256 hours) to use.
  - NCL should <u>NOT</u> be used on days school is in session. It should only be used to cover days in July, August (until school starts), and May/June (after school gets out).

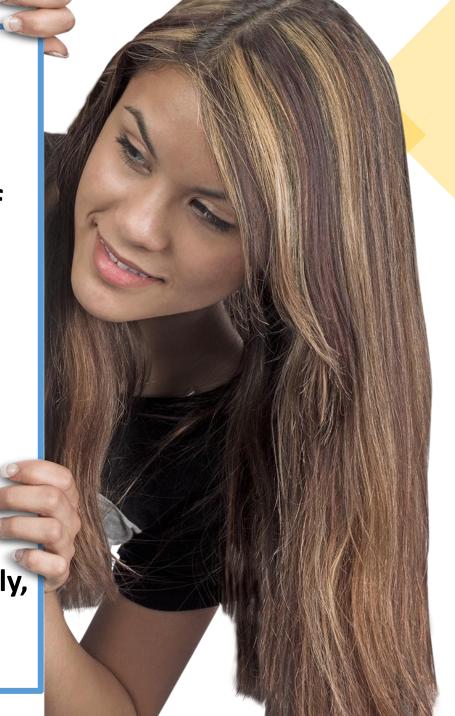

#### 234 Day Calendar

+10 Paid Holidays

=244 Total Days

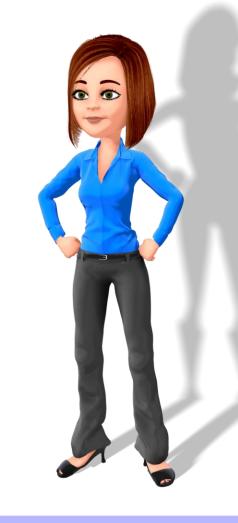

256 Hours

244 Days – 212 Days = 32 NCL Days

#### **Planning Ahead:**

 Mary is a planner. She wants to map out her schedule for the year now. Be like Mary!

• In the Time System, Mary will be expected to work (or use NCL) for the full 40 hours (on non-holiday weeks) each week during the summer.

 If she works Extra Office Hours, she will ALSO need to enter a leave request and use NCL to cover the hours in the Time System.

- She will clock into "TCLK Extra Office Hours"
- She will also need to enter NCL.
- Let's look at her sample calendars!

• **Note:** "Flex" days on her calendars = hours being worked toward her **28 extra contract days**.

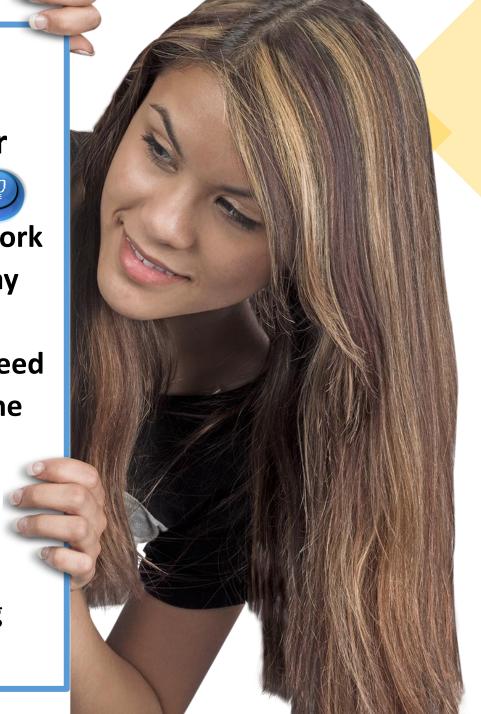

## July 2022 Sample Schedule

|               | Sunday | Monday                | Tuesday           | Wednesday                           | Thursday          | Friday            | Saturd                         | is going to work <b>4</b>                                     |
|---------------|--------|-----------------------|-------------------|-------------------------------------|-------------------|-------------------|--------------------------------|---------------------------------------------------------------|
|               |        |                       |                   |                                     |                   | 1<br>NCL 8 Hours  | "Flexi                         | ble" contract days  she will need to use  of NCL. She is also |
| 32 NCL Days   | 3      | 4<br>Paid<br>Holiday  | 5<br>NCL 8 Hours  | 6<br>Contract Day<br>Working 8 hrs  | 7<br>NCL 8 Hours  | 8<br>NCL 8 Hours  | going t<br>Extra O<br>still ne | o work some of her flice Hours, but she eds to use her NCL    |
| -15 Days Used | 10     | 11<br>NCL 8 Hours     | 12<br>NCL 8 Hours | 13<br>Contract Day<br>Working 8 hrs | 14<br>NCL 8 Hours | 15<br>NCL 8 Hours | 16 0                           | 28 Flex Days                                                  |
| =17 Days Left | 17     | 18<br>NCL 8 Hours     | 19<br>NCL 8 Hours | 20<br>Contract Day<br>Working 8 hrs | 21<br>NCL 8 Hours | NCL 8 Hours       | 23                             | -4 Days Worked                                                |
|               | 31     | 25<br>Paid<br>Holiday | 26<br>NCL 8 Hours | 27<br>Contract Day<br>Working 8 hrs | 28<br>NCL 8 Hours | 29<br>NCL 8 Hours | 30                             |                                                               |
|               |        |                       |                   |                                     |                   |                   |                                | =24 Days Left                                                 |

**Sunday** 

Monday

## August 2022 Sample Schedule

Wednesday

**Thursday** 

Friday

**Saturday** 

|               |    | 1<br>NCL 8 Hours                    | 2<br>Contract Day<br>Working 8 hrs  | 3<br>Contract Day<br>Working 8 hrs  | 4<br>Contract Day<br>Working 8 hrs  | 5<br>Contract Day<br>Working 8 hrs  | 6 Mary<br>14 F<br>She v |
|---------------|----|-------------------------------------|-------------------------------------|-------------------------------------|-------------------------------------|-------------------------------------|-------------------------|
| 17 NCL Days   | 7  | 8<br>Contract Day<br>Working 8 hrs  | 9<br>Contract Day<br>Working 8 hrs  | 10<br>Contract Day<br>Working 8 hrs | 11<br>Contract Day<br>Working 8 hrs | 12<br>Contract Day<br>Working 8 hrs | to c<br>Sh              |
| -1 Day Used   | 14 | 15<br>Contract Day<br>Working 8 hrs | 16<br>Contract Day<br>Working 8 hrs | 17<br>Contract Day<br>Working 8 hrs | 18<br>Contract Day<br>Working 8 hrs | 19<br>Contract Day<br>Working 8 hrs | 20                      |
| =16 Days Left | 21 | 22<br>First Day of<br>School        | 23                                  | 24                                  | 25                                  | 26                                  | 27                      |
|               | 28 | 29                                  | 30                                  | 31                                  |                                     |                                     |                         |

Tuesday

Mary is planning to work

14 Flex days in August.

She will use 1 day of NCL
to cover the other day.

She will not use NCL
once school starts.

-14 Days Worked

24 Flex Days

=10 Days Left

#### Sample Prep Day Schedule

November 2022

Sunday Monday fuesday Wednesday Thursday Friday Saturday

1 Prep Day
NCL 8 Hours

Sunday Monday Friday Saturday

School Day

School Day

School Day

School Day

Mednesday Thursday Friday

School Day

School Day

Sunday

Saturday

School Day

School Day

School Day

School Day

School Day

School Day

School Day

School Day

School Day

School Day

School Day

School Day

School Day

School Day

School Day

School Day

School Day

School Day

School Day

School Day

School Day

School Day

School Day

School Day

School Day

School Day

School Day

School Day

School Day

School Day

School Day

School Day

School Day

School Day

School Day

School Day

School Day

School Day

School Day

School Day

School Day

School Day

School Day

School Day

School Day

School Day

School Day

School Day

School Day

School Day

School Day

School Day

School Day

School Day

School Day

School Day

School Day

School Day

School Day

School Day

School Day

School Day

School Day

School Day

School Day

School Day

School Day

School Day

School Day

School Day

School Day

School Day

School Day

School Day

School Day

School Day

School Day

School Day

School Day

School Day

School Day

School Day

School Day

School Day

School Day

School Day

School Day

School Day

School Day

School Day

School Day

School Day

School Day

School Day

School Day

School Day

School Day

School Day

School Day

School Day

School Day

School Day

School Day

School Day

School Day

School Day

School Day

School Day

School Day

School Day

School Day

School Day

School Day

School Day

School Day

School Day

School Day

School Day

School Day

School Day

School Day

School Day

School Day

School Day

School Day

School Day

School Day

School Day

School Day

School Day

School Day

School Day

School Day

School Day

School Day

School Day

School Day

School Day

School Day

School Day

School Day

School Day

School Day

School Day

School Day

School Day

School Day

School Day

School Day

School Day

School Day

Scho

Mary is going to work 1 of the 3 Teacher Prep Days as a Flex day, so she will need to use NCL on 11/1 and 3/17).

She has 14 days of NCL remaining and still needs to work 9 Flex days.

-2 Days Used

=14 Days Left

January 2023

| Sunday | Monday          | ruesaa,                | Wednesday  | Thursday   | Friday              | Satu |
|--------|-----------------|------------------------|------------|------------|---------------------|------|
| 15     | 16              | 17                     | 18         | 19         | 20<br>Sala a d Davi | 21   |
|        | Paid<br>Holiday | Prep Day Working 8 hrs | School Day | School Day | School Day          |      |

10 Flex Days

March 2023

| S  | unday | Monday           | Tuesday          | Wednesday        | Thursday         | Friday                        | Saturday |
|----|-------|------------------|------------------|------------------|------------------|-------------------------------|----------|
| 12 |       | 13<br>School Day | 14<br>School Day | 15<br>School Day | 16<br>School Day | 17<br>Prep Day<br>NCL 8 Hours | 18       |

-1 Day Worked

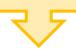

=9 Days Left

#### Sample School Year Schedule

#### April 2023

| Sunday | Monday                   | Tuesday                  | Wednesday                | Thursday                 | Friday                   | Saturday |
|--------|--------------------------|--------------------------|--------------------------|--------------------------|--------------------------|----------|
| 2      | 3<br>Non-Contract<br>Day | 4<br>Non-Contract<br>Day | 5<br>Non-Contract<br>Day | 6<br>Non-Contract<br>Day | 7<br>Non-Contract<br>Day | 8        |

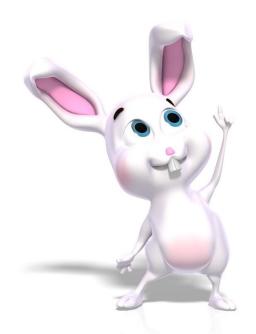

The week of Spring Break is all **Non-Contract Days**, so Mary won't need to do anything in the time system for this week.

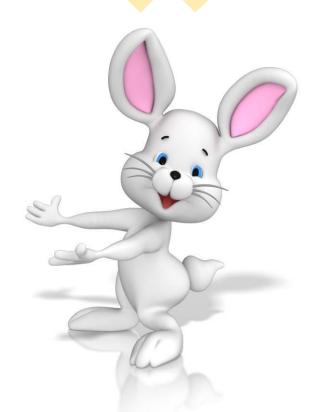

## May 2023 Sample Schedule

| 14 NCL Days   |
|---------------|
|               |
| -2 Days Used  |
|               |
| =12 Days Left |

| Sunday | Monday                | Tuesday           | Wednesday         | Thursday         | Friday           | Saturday                                                                                     |
|--------|-----------------------|-------------------|-------------------|------------------|------------------|----------------------------------------------------------------------------------------------|
|        | 1<br>School Day       | 2<br>School Day   | 3<br>School Day   | 4<br>School Day  | 5<br>School Day  | 6                                                                                            |
| 7      | 8<br>School Day       | 9<br>School Day   | 10<br>School Day  | 11<br>School Day | 12<br>School Day | Mary is not working the 2 days in May after Memorial Day, so                                 |
| 14     | 15<br>School Day      | 16<br>School Day  | 17<br>School Day  | 18<br>School Day | 19<br>School Day | she will use <b>2 days</b> of <b>NCL</b> on these days. She has <b>12 days</b> of <b>NCL</b> |
| 21     | 22<br>School Day      | 23<br>School Day  | 24<br>School Day  | 25<br>School Day | 26<br>School Day | remaining and needs to work 9 Flex days.                                                     |
| 28     | 29<br>Paid<br>Holiday | 30<br>NCL 8 Hours | 31<br>NCL 8 Hours |                  |                  |                                                                                              |

#### June 2023 Sample Schedule

| 12 NCL Days   |
|---------------|
| 7             |
| -12 Days Used |
| 7             |
| = 0 Days Left |

| Sunday | Monday                                             | Tuesday                                            | Wednesday                           | Thursday                                     | Friday            | Saturday  |
|--------|----------------------------------------------------|----------------------------------------------------|-------------------------------------|----------------------------------------------|-------------------|-----------|
|        |                                                    |                                                    |                                     | 1<br>Contract Day<br>Working 8 hrs           | 2<br>NCL 8 Hours  | 3 M rema  |
| 4      | 5<br>NCL 8 Hours                                   | 6<br>Contract Day<br>Working 8 hrs                 | 7<br>Contract Day<br>Working 8 hrs  | 8<br>Contract Day<br>Working 8 hrs           | 9<br>NCL 8 Hours  | 10 F incl |
| 11     | 12<br>NCL 8 Hours                                  | 13<br>Contract Day<br>Working 8 hrs                | 14<br>Contract Day<br>Working 8 hrs | 15<br>Contract Day<br>Working 8 hrs          | 16<br>NCL 8 Hours | 17        |
| 18     | 19<br>Paid<br>Holiday                              | 20<br>Contract Day<br>Working 4 hrs<br>NCL 4 hours | 21<br>NCL 8 Hours                   | Contract Day<br>Working 4 hrs<br>NCL 4 hours | NCL 8 Hours       | 24        |
| 25     | 26<br>Contract Day<br>Working 4 hrs<br>NCL 4 hours | 27<br>Contract Day<br>Working 4 hrs<br>NCL 4 Hours | 28<br>NCL 8 Hours                   | 29<br>NCL 8 Hours                            | 30<br>NCL 8 Hours |           |

Mary will use all 12 remaining NCL days and will work her 9 remaining Flex days in June, including 4 half-days.

9 Flex Days

-9 Days Worked

75

=0 Days Left

#### Tips & Tricks:

- Save time by entering (requesting) NCL in a "Date Range" instead of day by day.
- If you end up working contract hours on a day when you have requested NCL, you can cancel that leave request in your "Leave Summary" screen and clock in and out of your regular job as usual.

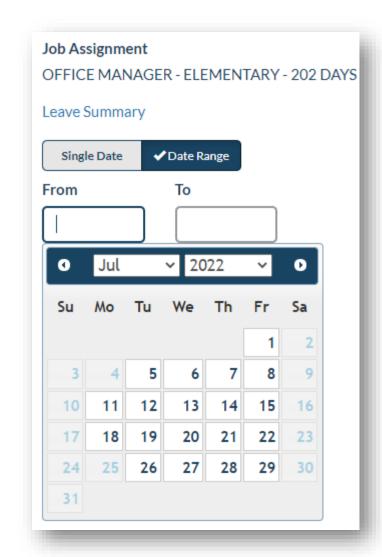

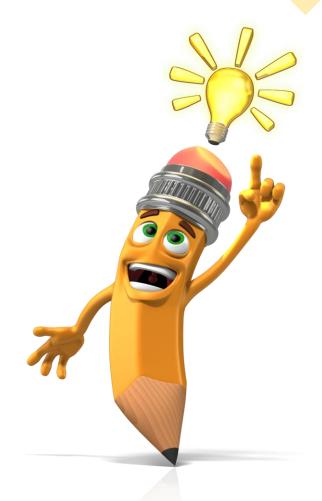

#### Comp Time

**Comp Time** will be accrued when your weekly hours worked (in your Office Manager position) exceed your contract hours for that week.

- When you work more than 40 hours in a week, Comp Time will be accrued at time and a half.
  - These extra hours worked <u>will</u> count as **contract hours** worked in the "Hours Worked" report (at straight time, not time and a half). These hours **can** count towards your 28 flexible contract days (224 hours) **if you do not use them as leave during the school year**.
    - Save your Comp Time until the summer if you want to use it to cover days in June that you do not need to work.
    - Remember, Comp Time <u>cannot</u> be used when you need to have a sub. For example: If you take 4 hours off on a Friday afternoon and only need a sub for 2 hours, you could use 2 hours of Personal Leave and 2 hours of Comp Time.
    - Remember, NCL cannot be used on days school is in session.

#### Extra Office Hours Reminder

# REMEMBER. Clock in and out of "TCLK – Extra Office Hours" instead of your regular job!!

#### When you work Extra Office Hours:

- Clock in and out of your "TCLK Extra Office Hours" assignment instead of your Office Manager job.
- Use Non-Contract Leave (NCL) to cover the hours for that day (in the Time System) – only during the summer!

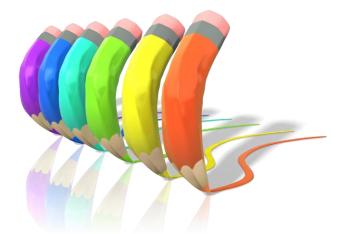

### A Few Friendly Reminders

- Extra Office Hours can be worked by Office Managers and Office Assistants.
  - Assignment = Extra Duty Classified / TCLK Extra Office Hours
  - You get 80 Extra Office Hours each year (July 1st to June 30th).\*
    - \*Title I Schools get a total of 120 Extra Office Hours each year. (You will no longer have an option for Title I Summer Office Hours. ALL 120 hours should be Extra Office Hours.)
- Mobility Hours:
  - Must be used in the office (not for playground or lunch duty).
  - Can only be worked by part-time, non-benefit eligible employees.
    - Part-time employees who are grandfathered and earn benefits (i.e., Personal Leave) should <u>not</u> use Mobility Hours.
  - Assignment = Extra Duty Classified / TCLK Mobility Hours
  - Your Mobility hours will vary from year-to-year. Your school director should have given you and your principal your hours for this year.

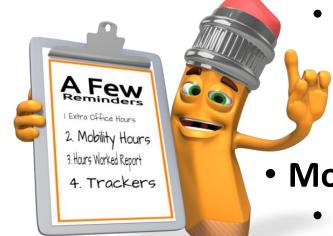

## A Few Friendly Reminders (cont.)

#### A Helpful Hint for Managing Your Hours

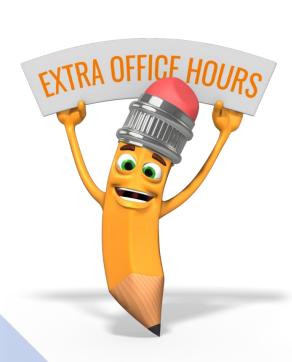

- Since anyone can work Extra Office Hours, have your non-benefit eligible employees use **Mobility Hours first**. This will *hopefully* save some Extra Office Hours for YOU to use in June (in case you need them).
- Remember: Your office assistants can always use the Extra Office Hours if you run out of Mobility Hours, but you cannot use Mobility Hours for yourself if you run out of Extra Office Hours.

## Hours Worked Report and Trackers

#### Hours Worked Report

 The "Hours Worked Report" in Encore will show you how many Extra Office hours have been worked as of the current date (if you enter a date range).

- Click in the *Job Classifications* field and select "Remote Pay"
- Under *Job* select "Extra Duty Classified TCLK Extra Office Hours" (or Mobility Hours)
- Under *Employee* select "All"
- The *Begin Date* should be July 1<sup>st</sup> of the current fiscal year
- The *End Date* should be today's date
- This will give you a current total of hours worked this fiscal year
- There are also spreadsheets on the Payroll webpage to help you track your hours as you use them.

**Click Here:** Extra Office & Mobility Hour Trackers

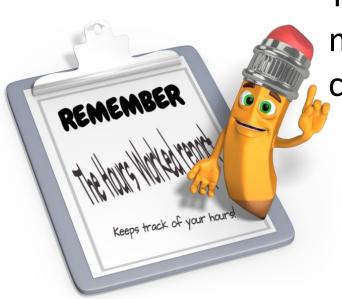

## Good Luck! You've got this!

Please reach out to your Payroll contact, or any of us in Payroll, if you have questions. We're always happy to help however we can! We're just a phone call away!

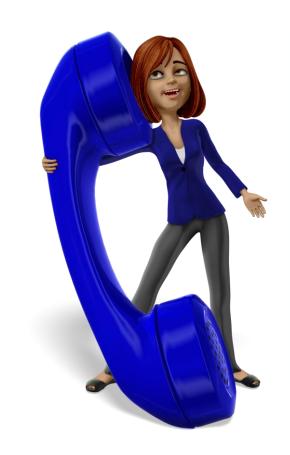

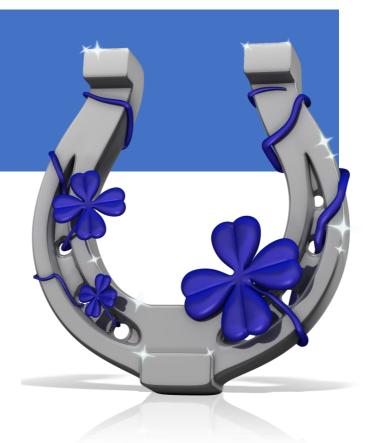